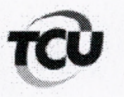

TC 009.421/2013-0 Natureza: Tomada de Contas Especial Unidade Jurisdicionada: Governo do Estado do Maranhão

## **DESPACHO**

Trata-se de tomada de contas especial instaurada a partir da conversão do TC 015.696/2011 por determinação do Acórdão 3052/2012-Plenário da então relatoria do Ministro Augusto Nardes. Nos termos do § 2º do art. 41 da Resolução TCU nº 191, vigente quando da conversão dos autos, o relator do processo de fiscalização, ou o seu sucessor, fica prevento em relação ao processo de tomada de contas especial. Desse modo, a relatoria da presente TCE deveria ser mantida com o Ministro Augusto Nardes ou o seu sucessor. Verifica-se que, diferentemente do previsto na resolução, a relatoria dos autos foi atribuída à Ministra Ana Arraes. Tendo o ministro Augusto Nardes assumido a Presidência do Tribunal de Contas da União no biênio 2013/2014, todos os processos da sua antiga relatoria foram redistribuídos para o Ministro Benjamin Zymler, por força do art. 152 do Regimento Interno do TCU.

Assim, encaminho os autos à Segecex, para as providências cabíveis e posterior envio ao gabinete do Ministro Benjamin Zymler, a quem cabe relatar o presente processo.

> Gabinete, de fevereiro de 2016.

MAURICIO DE ALBUQUERQUE WANDERLEY

Chefe de Gabinete